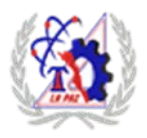

### **TECNOLÓGICO NACIONAL DE MÉXICO INSTITUTO TECNOLÓGICO DE LA PAZ**

## **Nombre del Documento: Formato de Oficio de Autorización, Cancelación y/o Ampliación de Vigencia de la Especialidad**

No. de oficio: \_\_\_\_\_\_\_\_\_\_\_\_\_\_\_\_\_\_\_ Lugar y fecha: \_\_\_\_\_\_\_\_\_\_\_\_\_\_\_\_\_\_

**C.\_\_\_\_\_\_\_\_\_\_\_\_\_\_\_\_\_\_\_\_\_\_\_\_\_\_\_\_(1) Jefe(a) de Departamento Académico (2) PRESENTE** 

Comunico a usted que de acuerdo con el cumplimiento del Lineamiento para la Integración de Especialidades vigente, se (autoriza/cancela/amplia) la especialidad de (3) \_\_\_\_\_\_\_\_\_\_\_\_\_\_\_\_\_\_\_\_\_\_ con clave (4) \_\_\_\_\_\_\_\_\_\_\_\_ para el programa educativo de (5) \_\_\_\_\_\_\_\_\_\_\_\_\_\_\_\_\_\_\_ con clave (6) \_\_\_\_\_\_\_\_\_\_\_\_\_ para que se (imparta/deje de impartir) en este Instituto a partir del mes de (7) \_\_\_\_\_\_\_\_\_\_\_ del año (8) \_\_\_\_\_\_\_\_\_ con una vigencia de (9) \_\_\_\_\_\_\_\_\_\_años.

#### **ATENTAMENTE**

**\_\_\_\_\_\_\_\_\_\_\_\_\_\_\_\_\_\_\_\_\_\_\_\_\_\_\_\_\_\_\_\_\_\_\_\_\_\_\_\_\_\_\_ Director(a) del Instituto**

c.c.p. Dirección de Docencia e Innovación Educativa del TecNM.

c.c.p. Subdirección Académica\*.

c.c.p. División de Estudios Profesionales\*.

c.c.p. Departamento de Servicios Escolares\*.

c.c.p. Archivo.

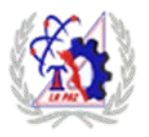

# **TECNOLÓGICO NACIONAL DE MÉXICO INSTITUTO TECNOLÓGICO DE LA PAZ**

### **INSTRUCTIVO DE LLENADO**

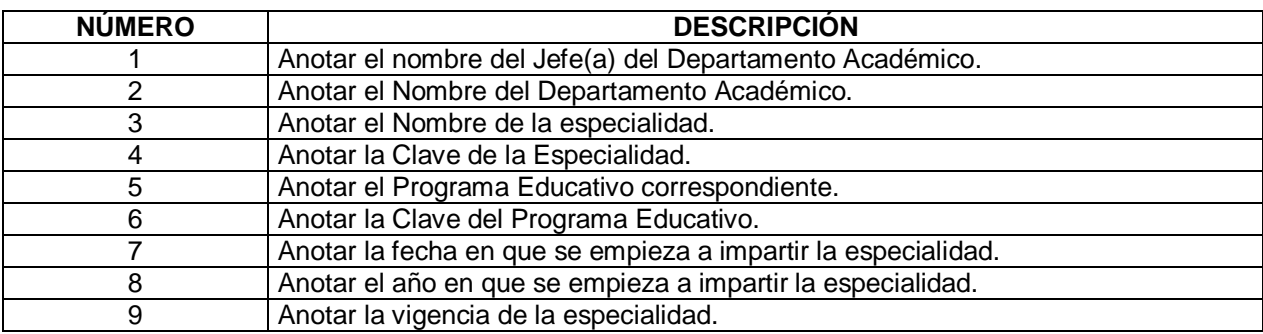